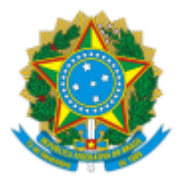

## MINISTERIO DA EDUCAÇÃO FUNDAÇÃO UNIVERSIDADE FEDERAL DE RONDÔNIA CONSELHO UNIVERSITÁRIO

# ATO DECISÓRIO Nº 10/2023

Suspensão de Edital de consulta à comunidade para escolha de Vice-Reitor(a) 2024 - 2028.

O Conselho Universitário (CONSUN), na forma de Colégio Eleitoral, da Fundação Universidade Federal de Rondônia (UNIR)**,** no uso de suas atribuições e considerando:

- O disposto no Estatuto e Regimento Geral da UNIR e na legislação em vigor;
- Processo 23118.013088/2023-11, que trata de consulta à comunidade para escolha de vice-reitor(a), quadriênio 2024/2028;
- Processo 23118.015813/2023-87;
- Indicativo da Presidência do CONSUN 1535594;
- Deliberação na 147ª sessão extraordinária do CONSUN, em 31/10/2023 (1536040).

### **DECIDE:**

**Art. 1º** Suspender o edital de consulta à comunidade para escolha de Vice-Reitor(a), constante do processo 23118.013088/2023-11.

**Art. 2º** Autorizar que a comissão de consulta à comunidade para escolha de Vice-Reitor(a), instituída pelo Ato decisório 9/2023/CONSUN (1497469), faça a homologação das inscrições dos candidatos após fase de recurso.

**Art. 3º** Este Ato Decisório entra em vigor a partir da data de publicação.

### Conselheiro José Juliano Cedaro

### Vice-Presidente do CONSUN, no exercício da Presidência

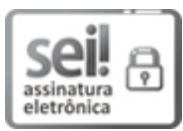

Documento assinado eletronicamente por **JOSE JULIANO CEDARO**, **Vice-Presidente**, em 31/10/2023, às 18:09, conforme horário oficial de Brasília, com fundamento no art. 6º, § 1º, do [Decreto](http://www.planalto.gov.br/ccivil_03/_Ato2015-2018/2015/Decreto/D8539.htm) nº 8.539, de 8 de [outubro](http://www.planalto.gov.br/ccivil_03/_Ato2015-2018/2015/Decreto/D8539.htm) de 2015.

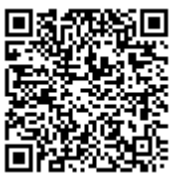

A autenticidade deste documento pode ser conferida no site [http://sei.unir.br/sei/controlador\\_externo.php?](http://sei.unir.br/sei/controlador_externo.php?acao=documento_conferir&id_orgao_acesso_externo=0) [acao=documento\\_conferir&id\\_orgao\\_acesso\\_externo=0,](http://sei.unir.br/sei/controlador_externo.php?acao=documento_conferir&id_orgao_acesso_externo=0) informando o código verificador **1540500** e o código CRC **80716FF8**.